# LATEX Course at ICT School Basics and tips for your first LATEX document

#### Alexandre Labrosse

École polytechnique, FRANCE labrosse@kth.se

 $KTH \ \textit{Royal Institute of Technology}$ 

Spring 2012

### Course overview

1. Basics and tips for your first  $\LaTeX$  document

### Course overview

1. Basics and tips for your first LaTeX document

2. Let's add some mathematics

### Course overview

1. Basics and tips for your first LaTeX document

2. Let's add some mathematics

3. Illuminate your work with color and illustrations

### Where to find more informations? First in books

- Donald E. Knuth. The T<sub>E</sub>Xbook: a complete user's guide to computer typesetting with T<sub>E</sub>X. Addison-Wesley, Jan. 11, 1984.
- Frank Mittelbach et al. The LaTeX Companion (Tools and Techniques for Computer Typesetting). 2nd Edition. Addison-Wesley Professional, May 2, 2004.

### Where to find more informations? But also on the Internet

- ETEX3 Project Team. ETEX documentation. URL: http://www.latex-project.org/guides/.
- CTAN. Comprehensive TeX Archive Network. 1993. URL: http://ctan.org.
- TUG. The TeX Users Group web site. 1980. URL: http://ctan.org.

# What is (A)TEX?

### At the beginning was TEX:

- ► A typesetting tool from Donald Knuth for The Art of Computer Programming
- Good text and mathematic typography
- ▶ Released in 1978
- ► Turing complete lambda-calculus

# What is $(A)T_EX$ ?

### At the beginning was T<sub>E</sub>X:

- ► A typesetting tool from Donald Knuth for The Art of Computer Programming
- Good text and mathematic typography
- ▶ Released in 1978
- ► Turing complete lambda-calculus

#### Then came LaTeX:

- ► A set of macros based on T<sub>E</sub>X by Leslie LAMPORT
- ► Easier than TeX or not
- Higher level
- A markup language

# What is (A)TEX?

### At the beginning was T<sub>E</sub>X:

- ► A typesetting tool from Donald Knuth for The Art of Computer Programming
- Good text and mathematic typography
- ▶ Released in 1978
- ► Turing complete lambda-calculus

#### Then came LaTeX:

- ► A set of macros based on T<sub>E</sub>X by Leslie LAMPORT
- ► Easier than T<sub>E</sub>X or not
- Higher level
- A markup language

# A markup language

What is markup?

Markup allows separation between semantic and presentation.

# A markup language

What is markup?

Markup allows separation between semantic and presentation. You focuses merely on semantic.

# A markup language

What is markup?

Markup allows separation between semantic and presentation. But you need to learn a bit of presentation.

### What's next?

Syntax and compilation process

First document

Paragraphs, hyphenation and spaces

Sections and table of content

Formatting and selecting font

### Section 1

Syntax and compilation process

# Markup in LATEX

#### Two ways:

- commands: \nameofcommands[opt1]{arg1}{arg2}
- environments:

```
\begin{nameofenvironment}[opt1]{arg1}{arg2}
influenced text
\end{nameofenvironment}
```

```
\{} % # $ ^ ~ &
```

| \  | command |
|----|---------|
| {  |         |
| }  |         |
| %  |         |
| #  |         |
| \$ |         |
| ^  |         |
| ~  |         |
| &  |         |
|    |         |

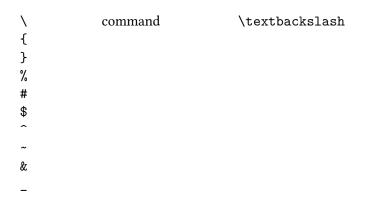

\ command \textbackslash
{ grouping
} grouping
%
#
\$
^
%
#
\$
\*
\*
\*
\*
\*
\*
\*
\*
\*
\*
\*
\*
\*
\*
\*
\*
\*
\*
\*
\*
\*
\*
\*
\*
\*
\*
\*
\*
\*
\*
\*
\*
\*
\*
\*
\*
\*
\*
\*
\*
\*
\*
\*
\*
\*
\*
\*
\*
\*
\*
\*
\*
\*
\*
\*
\*
\*
\*
\*
\*
\*
\*
\*
\*
\*
\*
\*
\*
\*
\*
\*
\*
\*
\*
\*
\*
\*
\*
\*
\*
\*
\*
\*
\*
\*
\*
\*
\*
\*
\*
\*
\*
\*
\*
\*
\*
\*
\*
\*
\*
\*
\*
\*
\*
\*
\*
\*
\*
\*
\*
\*
\*
\*
\*
\*
\*
\*
\*
\*
\*
\*
\*
\*
\*
\*
\*
\*
\*
\*
\*
\*
\*
\*
\*
\*
\*
\*
\*
\*
\*
\*
\*
\*
\*
\*
\*
\*
\*
\*
<

```
\ command \textbackslash
{ grouping \{
} grouping \}

#
$
^
&
```

```
\ command \textbackslash
{ grouping \{
} grouping \}
% comment
#
$
^
```

```
\ command \textbackslash
{ grouping \{
} grouping \}
% comment \%
#
$
^^
```

```
\ command \textbackslash
{ grouping \{
} grouping \}
% comment \%
# \#
$ \$
^ \textasciicircum
~ \textasciitilde
& \&
_ \_
```

To compile a LaTeX document, one needs:

- ► A LATEX distribution: TeX Live, MiKTeX Windows, MacTeX MacOS
- A text editor: Vi(m), Emacs, TeXmaker, TeXnicCenter, TeXWorks, Word

To compile a LaTeX document, one needs:

- ► A LATEX distribution: TeX Live, MiKTeX Windows, MacTeX MacOS
- A text editor: Vi(m), Emacs, TeXmaker, TeXnicCenter, TeXWorks, Word No, no, no and no!

A distribution contains different engines:

- ▶ latex to produce DVI files;
- dvi2ps for PostScript files from DVI;
- pdflatex and dvi2pdf for PDF.

### A distribution contains different engines:

- ▶ latex to produce DVI files;
- dvi2ps for PostScript files from DVI;
- pdflatex and dvi2pdf for PDF.

```
latex myfile.tex \longrightarrow myfile.dvi dvi2ps myfile.dvi \longrightarrow myfile.ps ps2pdf myfile.ps \longrightarrow myfile.pdf pdflatex myfile.tex \longrightarrow myfile.pdf pdf2ps myfile.pdf \longrightarrow myfile.ps
```

### Section 2

First document

```
\documentclass{article}
\begin{document}
Hello world!
\end{document}
```

\documentclass{article} \begin{document} Hello world! \end{document}

```
\documentclass{article}
\begin{document}
Hello world!
\end{document}
```

Hello world!

Not that exciting...

```
\documentclass{article}
```

\title{My first \LaTeX{}
document}

\author{Alexandre Labrosse}

\begin{document}

\maketitle

This is my first real document with the marvelous \LaTeX{}. It's not that bad and I can't help thinking of all that wonderful stuff I will do now.

Hej då!

\end{document}

My first LaTeX document

Alexandre Labrosse

January 25, 2012

This is my first real document with the marvelous  $185 \mathrm{pV}$ . It's not that had and I can't help thinking of all that wonderful stuff I will do now. He july

```
\documentclass{article}
\title{My____first_\LaTeX{}
document}
\author{Alexandre_Labrosse}
                                                                 My first LaTeX document
                                                                   Alexandre Labrosse
                                                                    January 25, 2012
\begin{document}
                                                            This is my first real document with the marvelous BTcX. It's not that had
                                                           and I can't belo thinking of all that wonderful stuff I will do now
\maketitle
This_is_my_first_real_document
with the marvelous LaTeX{}.
It's not that bad and I can't
help_thinking_of_all_that
wonderful_{\sqcup}stuff_{\sqcup}I_{\sqcup}will_{\sqcup}do_{\sqcup}now.
Hej⊔då!
```

\end{document}

### My first $\LaTeX$ document

Alexandre Labrosse

January 25, 2012

This is my first real document with the marvelous LaTeX. It's not that bad and I can't help thinking of all that wonderful stuff I will do now. Hej d!

# Alexandre

January

This is my first real document with and I can't help thinking of all that wor Hej d!

# First package: inputenc

#### \usepackage[...]{inputenc}

| UTF-8       | Unix, Linux, MacOS | utf8, utf8x |
|-------------|--------------------|-------------|
| ISO-8859-1  | Windows, Linux     | latin1      |
| ISO-8859-15 | Windows, Linux     | latin9      |
| Applemac    | MacOS              | applemac    |

```
\documentclass{article}
\usepackage[utf8]{inputenc}
\begin{document}
\end{document}
```

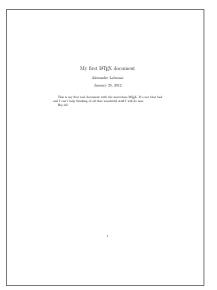

# My first LATE

Alexandre January

This is my first real document with and I can't help thinking of all that wor Hej då!

```
\documentclass{article}
\usepackage[utf8]{inputenc}
\title{My f{}irst \LaTeX{}
document}
\begin{document}
\end{document}
```

# My first LaTeX document January 25, 2012 This is my first real document with the marvelous IFIcX. It's not that bad and I can't help thinking of all that wonderful stuff I will do now.

# My first LATE

Alexandre January

This is my first real document with and I can't help thinking of all that wor Hej då!

# A parenthesis about ligatures and punctuation

```
\endash
                  \emdash
                  \quoteleft
                  \quoteright
                  \quotedblleft
1 1
                  \quotedblright
                  \quotedblbase
, ,
                  \guillemotleft
<<
         «
>>
                  \guillemotright
         >>
                  \textexclamdown
?`
                  \textquestiondown
```

# Sounds good...

But what if no such character on my keyboard?

#### Accents

| \`o   | ò | \1     | ł              |
|-------|---|--------|----------------|
| \     | ó | \=o    | ō              |
| \^o   | ô | \b{o}  | O              |
| \"0   | ö | \.0    | ò              |
| \H{o} | ő | \d{o}  | Ò              |
| \~0   | õ | \r{o}  | ů              |
| \c{o} | Q | \u{o}  | ŏ              |
| \k{o} | Q | \v{o}  | ŏ              |
| ·     | · | \t{oo} | $\widehat{00}$ |

#### Accents

| \`o     | ò | \1              | ł       |
|---------|---|-----------------|---------|
| \'0     | ó | \=o             | ō       |
| \^o     | ô | \b{o}           | Ō       |
| \"0     | ö | \.0             | ò       |
| \H{o}   | ő | \d{u}           | ų       |
| \~0     | õ | \r{a}           | å       |
| \c{c}   | ç | \u{o}<br>\{-}   | ŏ       |
| $\k{a}$ | ą | \v{s}<br>\t{oo} | š<br>oo |
|         |   | \[\(\)\(\)\(\)  | 00      |

# Let's get a "circumflex i"

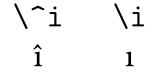

```
\documentclass[a4paper]{article}
```

\usepackage[...]{inputenc}

```
\documentclass[a4paper]{article}
\usepackage[...]{inputenc}
\usepackage[T1]{fontenc}
```

```
\documentclass[a4paper]{article}
\usepackage[...]{inputenc}
\usepackage[T1]{fontenc}
\usepackage[english,swedish]{babel}
```

```
\documentclass[a4paper]{article}
\usepackage[...] {inputenc}
\usepackage[T1]{fontenc}
\usepackage[english,swedish]{babel}
\begin{document}
  \selectlanguage{english}
\end{document}
```

#### Other document classes

\documentclass[opt1,opt2,...]{classname}

- minimal
- ▶ article, ieeetrans, proc
- report, book, memoir
- beamer
- ▶ letter

# Common options of document class

\documentclass[opt1,opt2,...]{classname}

- ▶ 10pt, 11pt, 12pt
- ▶ a4paper, letterpaper, a5paper, ...
- ▶ titlepage, notitlepage
- ▶ onecolumn, twocolumn
- landscape
- oneside, twoside
- openright, openany
- ▶ draft

#### Section 3

Paragraphs, hyphenation and spaces

#### Example

This is a sufficiently long text that need to be typesetted otherwise it would go beyond the right margin and the right

This is a sufficiently long text that need to be typesetted over multiple lines otherwise it would go beyond the right margin and the right side of the screen.

#### Example

This is a sufficiently long text that need to be typesetted otherwise it would go beyond the right margin and the right

I decide to start a new paragraph to show indentation. This a not so long word that, very sadly, won't break: monospace

This is a sufficiently long text that need to be typesetted over multiple lines otherwise it would go beyond the right margin and the right side of the screen.

#### Example

```
\documentclass[draft]{...}
```

This is a sufficiently long text that need to be typesetted otherwise it would go beyond the right margin and the right

I decide to start a new paragraph to show indentation. This a not so long word that, very sadly, won't break: monospace

This is a sufficiently long text that need to be typesetted over multiple lines otherwise it would go beyond the right margin and the right side of the screen.

#### A first solution

I decide to start a new paragraph to show indentation. This a not so long word that, very sadly, won't break: \\ monospa

#### A first solution

I decide to start a new paragraph to show indentation. This a not so long word that, very sadly, won't break: \\ monospa

#### A second solution

I decide to start a new paragraph to show indentation. This a not so long word that, very sadly, won't break: \linebreak[2] monospace.

#### A second solution

I decide to start a new paragraph to show indentation. This a not so long word that, very sadly, won't break: \linebreak[4] monospace.

#### The best solution

#### \hyphenation{mono-space}

I decide to start a new paragraph to show indentation. This a not so long word that, very sadly, won't break: monospace

# Other problems

- Keeping things on the same line
- ▶ Adding more than one space

## Other problems

- ► Keeping things on the same line
- ▶ Adding more than one space

# Keeping things together

You might encounter two different solutions:

- ▶ making a big box with \mbox,
- inserting an unbreakable space.

#### \mbox is suitable for a kind of word

For example, if I ever need to typeset a swedish phone number: 08 -- 736 86 95

For example, if I ever need to typeset a swedish phone number:  $08 - 736 \ 86 \ 95$ 

#### \mbox is suitable for a kind of word

For example, if I ever need to typeset a swedish phone number: \mbox{08 -- 736 86 95}

For example, if I ever need to typeset a swedish phone number:  $08 - 736 \ 86 \ 95$ 

# The unbreakable space joins two different words

For example, if now I want to talk about this very well-known Mr SoAndSo.

For example, if now I want to talk about this very well-known Mr SoAndSo.

# The unbreakable space joins two different words

For example, if now I want to talk about this very well-known Mr~SoAndSo.

For example, if now I want to talk about this very well-known Mr SoAndSo.

# Other problems

- Keeping things on the same line
- ▶ Adding more than one space

# Other problems

- Keeping things on the same line
- ► Adding more than one space

# **Spaces**

```
\u\nspace{length}
\hspace*{length}
\vspace{length}
\vspace*{length}
```

### Lengths

$$\langle \mathit{length} \rangle = \langle \mathit{number} \rangle. \langle \mathit{number} \rangle \langle \mathit{unit} \rangle$$

### Lengths

### $\langle \mathit{length} \rangle = \langle \mathit{number} \rangle. \langle \mathit{number} \rangle \langle \mathit{unit} \rangle$

| pt | a point                          | 1 pt               |
|----|----------------------------------|--------------------|
| mm | a millimeter                     | $2.84\mathrm{pt}$  |
| cm | a centimer                       | 28.4 pt            |
| in | an inch                          | $72.27\mathrm{pt}$ |
| em | an em, roughly the width of 'M'  |                    |
| ex | an ex, roughly the height of 'x' |                    |

### Lengths

```
\langle length \rangle = \langle number \rangle. \langle number \rangle \langle unit \rangle
```

| pt | a point                             | 1 pt               |
|----|-------------------------------------|--------------------|
| mm | a millimeter                        | $2.84\mathrm{pt}$  |
| cm | a centimer                          | 28.4 pt            |
| in | an inch                             | $72.27\mathrm{pt}$ |
| em | an $em$ , roughly the width of 'M'  |                    |
| ex | an $ex$ , roughly the height of 'x' |                    |

\stretch{1} an elastic length

### Predefined spaces

```
        \enspace
        ⊢
        \hspace{.5em}

        \quad
        ⊢
        \hspace{1em}

        \qquad
        ⊢
        \hspace{2em}
```

### Elastic spaces

```
+\hfill+
+\hspace{1em}+\hfill+
+\hfill+\hfill+
+\hspace{\stretch{1}}%
+\hspace{\stretch{2}}+
+\hrulefill+
+\dotfill+
```

# Anything else than justifying?

|            | This is a short example for testing alignment. |
|------------|------------------------------------------------|
| flushleft  | This is a short example for testing alignment. |
| flushright | This is a short example for testing alignment. |
| center     | This is a short example for testing alignment. |

### Section 4

Sections and table of content

# Up to 7 sectioning levels

| level | document class  | command        |
|-------|-----------------|----------------|
| -1    | book and report | \part          |
| 0     | article         | \part          |
| 0     | book and report | \chapter       |
| 1     | all             | \section       |
| 2     | all             | \subsection    |
| 3     | all             | \subsubsection |
| 4     | all             | \paragraph     |
| 5     | all             | \subparagraph  |

\section{My first section} \subsection{My first subsection} \subsection{Another subsection with header} This is a header. \subsubsection{A sub-subsection with text} Some text for the sub-subsection.

\section{A second section\ldots} \subsection{\ldots with a subsection}

My first LaTeX document Alexandre Labrosse January 25, 2012 This is my first real document with the marvelous INTEX. It's not that bad and I can't help thinking of all that wonderful stuff I will do now. 1 My first section 1.1 My first subsection 1.2 Another subsection with header 1.2.1 A sub-subsection with text 2 A second section 2.1 ... with a subsection

Hej då!

This is my first real document with the marvelous LATEX. It's not that and I can't help thinking of all that wonderful stuff I will do now.

### 1 My first section

- 1.1 My first subsection
- 1.2 Another subsection with header

This is a header.

#### 1.2.1 A sub-subsection with text

Some text for the sub-subsection.

- 2 A second section...
- 2.1 ... with a subsection

Hej då!

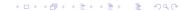

And how I change the style of those titles?

And how I change the style of those titles?

See the LATEX Companion and \@startsection.

\tableofcontents

#### My first LaTeX document

Alexandre Labrosse January 25, 2012

This is my first real document with the marvelous IFTEX. It's not that bad and I can't help thinking of all that wonderful stuff I will do now.

#### Contents

| - | oments                                                                 |   |
|---|------------------------------------------------------------------------|---|
| 1 | My first section                                                       | 1 |
|   | 1.1 My first subsection                                                |   |
|   | 1.2 Another subsection with header<br>1.2.1 A sub-subsection with text |   |
| 2 | A second section 2.1with a subsection                                  | 1 |

- 1 My first section
- 1.1 My first subsection
- 1.2 Another subsection with header
- 1.2.1 A sub-subsection with text Some text for the sub-subsection.
- 2 A second section...
- 2.1 ... with a subsection  $_{\rm Hej~dil}$

This is my first real document with the marvelous LATEX. It's not that bad and I can't help thinking of all that wonderful stuff I will do now.

### Contents

| 1 | My first section                       | 1          |
|---|----------------------------------------|------------|
|   | 1.1 My first subsection                | 1          |
|   | 1.2 Another subsection with header     | 1          |
|   | 1.2.1 A sub-subsection with text       | 1          |
| 2 | A second section 2.1 with a subsection | <b>1</b> 1 |

### 1 My first section

- 1.1 My first subsection
- 1.2 Another subsection with header

This is a header.

1.2.1 A sub-subsection with text

4□ > 4圖 > 4 圖 > 4 圖 > 1 ● 9 Q @

\setcounter{tocdepth}{2} \tableofcontents

#### My first LaTeX document

Alexandre Labrosse January 25, 2012

This is my first real document with the marvelous BTEX. It's not that bad and I can't help thinking of all that wonderful stuff I will do now.

#### Contents

| - | Contents                                 |  |  |  |
|---|------------------------------------------|--|--|--|
| 1 | My first section 1.1 My first subsection |  |  |  |
| 2 | A second section                         |  |  |  |

#### 1 My first section

- 1.1 My first subsection
- 1.2 Another subsection with header
- 1.2.1 A sub-subsection with text
- Some text for the sub-subsection.

#### 2 A second section...

2.1 ... with a subsection Hej da!

1

This is my first real document with the marvelous LATEX. It's not that bad and I can't help thinking of all that wonderful stuff I will do now.

### Contents

| 1 | My first section                       | 1 |
|---|----------------------------------------|---|
|   | 1.1 My first subsection                | 1 |
|   | 1.2 Another subsection with header     | 1 |
| 2 | A second section 2.1 with a subsection | 1 |

### 1 My first section

- 1.1 My first subsection
- 1.2 Another subsection with header

This is a header.

#### 1.2.1 A sub-subsection with text

Some text for the sub-subsection.

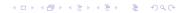

# \begin{abstract}

\end{abstract}

#### My first LaTeX document

Alexandre Labrosse January 25, 2012

This is my first real document with the marvelous  $\mathbb{M}_{\mathbb{R}^N}$ . It's not that had and I can't help thinking of all that wonderful stuff I will do now.

#### Contents

- 1 My first swettion
  1.1 My first subsection
  1.2 Another subsection with header
  2 A second section...
- 1 My first section
- 1.1 My first subsection 1.2 Another subsection with header
- This is a header.
- 1.2.1 A sub-subsection with text
  Some text for the sub-subsection.
- 2 A second section...
- 2.1 ... with a subsection Hoj dit!

1

#### Abstract

This is my first real document with the marvelous LaTeX. It's not that bad and I can't help thinking of all that wonderful stuff I will do now.

#### Contents

| 1 | My first section                   | 1 |
|---|------------------------------------|---|
|   | 1.1 My first subsection            | 1 |
|   | 1.2 Another subsection with header | 1 |
| 2 | A second section                   | 1 |
|   | 2.1 with a subsection              | 1 |

### 1 My first section

- 1.1 My first subsection
- 1.2 Another subsection with header

This is a header.

1.2.1 A sub-subsection with text

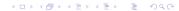

### References

```
\section{Section} \label{here}
```

Doing a reference is made like this: see section~\ref{here} on page~\pageref{here}.

### 3 Section

Doing a reference is made like this: see section 3 on page 13.

### References

```
\section{Section} \label{here}
```

Doing a reference is made like this: see section~\ref{here} on page~\pageref{here}.

### 3 Section

Doing a reference is made like this: see section 3 on page 13.

⚠ References need2 compilations.

### Footnotes

When you need to precise something\footnote{Like this.} you can use the \verb|\footnote| command.

When you need to precise something you can use the \footnote command.

### Section 5

Formatting and selecting font

# Changing style

```
Command
                   Environment
                                       Result
\textrm{...}
                  {\rmfamily ...}
                                      This is roman family.
\textsf{...}
                  {\sffamily ...}
                                      Text is sans-serif.
\texttt{...}
                  {\ttfamily ...}
                                      Text is monospaced.
\textmd{...}
                  {\mdseries ...}
                                      Text is medium.
\textbf{...}
                  {\bfseries ...}
                                      Text is bold faced.
                                      Text is up-and-down.
\textup{...}
                  {\upshape ...}
\textit{...}
                  {\itshape ...}
                                      Text is italicized.
\textsc{...}
                  {\scshape ...}
                                      Text with SMALL CAPITALS.
```

\textnormal{...} {\normalfont ...} Default font of the document.

Emphasising things is \emph{very \emph{very} easy}
and far more powerful than using \verb+\textit+.

Emphasising things is \emph{very \emph{very} easy} and far more powerful than using \verb+\textit+.

Emphasising things is \emph{very \emph{very} easy} and far more powerful than using \verb+\textit+.

Emphasising things is \emph{very \emph{very} easy}
and far more powerful than using \verb+\textit+.

# Changing size

Here is a {\Huge big} word.

Here is a big word.

 $Why \,\, {
m would} \, {
m I} \, {
m want} \, {
m to} \, {
m define} \, {
m commands}?$ 

# Why would I want to define commands?

► To keep the separation between syntax and semantic.

# Why would I want to define commands?

- ► To keep the separation between syntax and semantic.
- ► Further modifications of style are easier.

# Why would I want to define commands?

- ► To keep the separation between syntax and semantic.
- ► Further modifications of style are easier.
- ► Commands may be easier to remember or quicker to typeset.

```
\newcommand{cmd}[nargs]{definition}
\newcommand{\KTH}{%
    Kungliga Tekniska Högskolan,
    \textit{Royal Institute of Technology}}
Your school is KTH (\KTH) and it's great!
```

Your school is KTH (Kungliga Tekniska Högskolan, *Royal Institute of Technology*) and it's great!

### A bad example...

This is more important  $\note{than that}$ . This is also important.

### A bad example...

```
\label{local_note} $$ \operatorname{ll}{\tau \#1} $
```

This is more important  $\note{than that}$ . This is also important.

This is more important than that. This is also important.

...with correction.

 $\label{local_note} $$\operatorname{ll}_{{\tau}} = 1, \$ 

This is more important \note{than that}. This is also important.

This is more important than that. This is also important.

### And now, an environment

```
\newenvironment{cmd}[args]{begin}{end}
\newenvironment{Abstract}
{\begin{center}\normalfont\bfseries Abstract\end{center}
\begin{quote}}
{\end{quote}\par}
\begin{Abstract}
  This abstract explains basics about building new
  environments and eventually presents a new
  environment called {\tt quote}.
\end{Abstract}
Some text after the abstract to deal with the issue.
Maybe some more text if needed. Is it enough?
```

### And now, an environment

#### Abstract

This abstract explains basics about building new environments and eventually presents a new environment called quote.

Some text after the abstract to deal with the issue. Maybe some more text if needed. Is it enough?

## It's over for today, and next week?

- bibliography
- ▶ formulae and alignment
- arrays and tables

## Copyright

### © Alexandre Labrosse

Permission is granted to copy, distribute and/or modify this document under the terms of the GNU Free Documentation License, Version 1.3 or any later version published by the Free Software Foundation; with no Invariant Sections, no Front-Cover Texts, and no Back-Cover Texts.